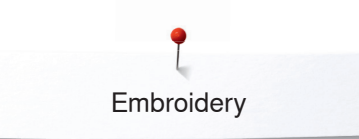

## **Embroidery**

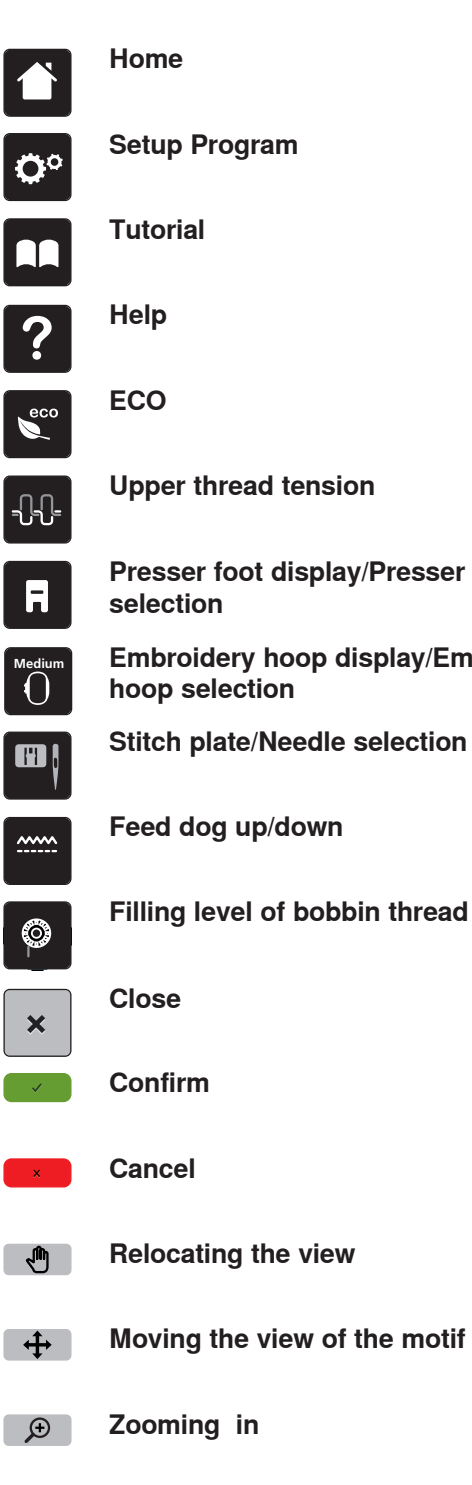

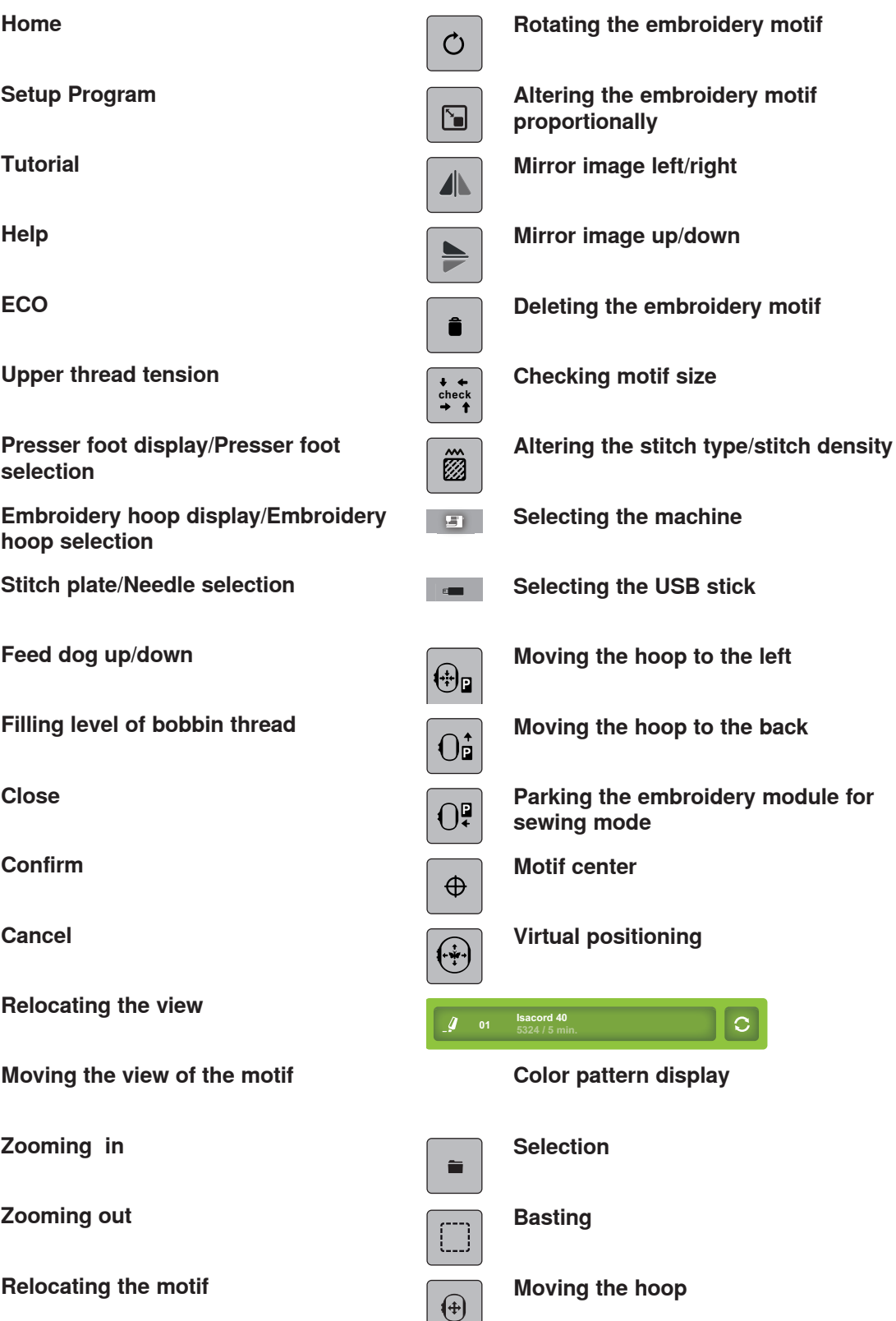

**Relocating the motif**

**Zooming out**

 $Q$ 

 $\ddot{+}$ 

2014/09 en 036043.50.04

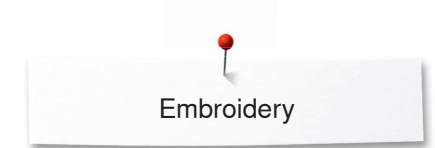

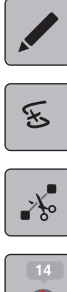

## **Editing**

**Embroidery sequence control when Saving the embroidery motif thread breaks**

**Single or multi color embroidery motif**

**Cutting connecting stitches**

**Colors**

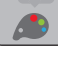

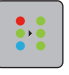

 $\big\}$ .

**Embroidery**

- **Loading embroidery motif**  $\mathbb{R}$ 
	-

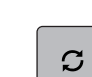

**Changing the thread brand**

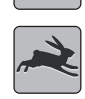

**Optimal embroidery speed**

**Adjusting the maximum embroidering speed**